# Tips for Using Search

Can't find what you're looking for? Give these tips a try!

### Check your spelling and use fewer words

Make sure you're spelling your search term correctly, and shorten your search term.

#### Use unique words

Try to use the most unique word in your search term to get more specific results.

### Set Search Type and filters before searching

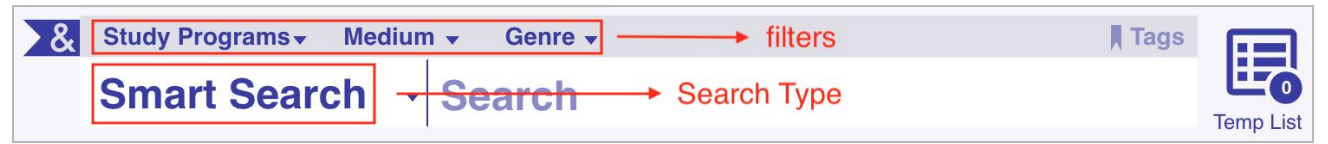

## Use  $\frac{1}{2}$  Sort and  $\widehat{Y}$  Filter after searching

Change how the results are ordered or filter by author, genre, series, and more.

## Try a "begins-with" search

If you're not sure how to spell your search term, add quotes and an asterisk to the first part of your term ("term\*") and hit enter.

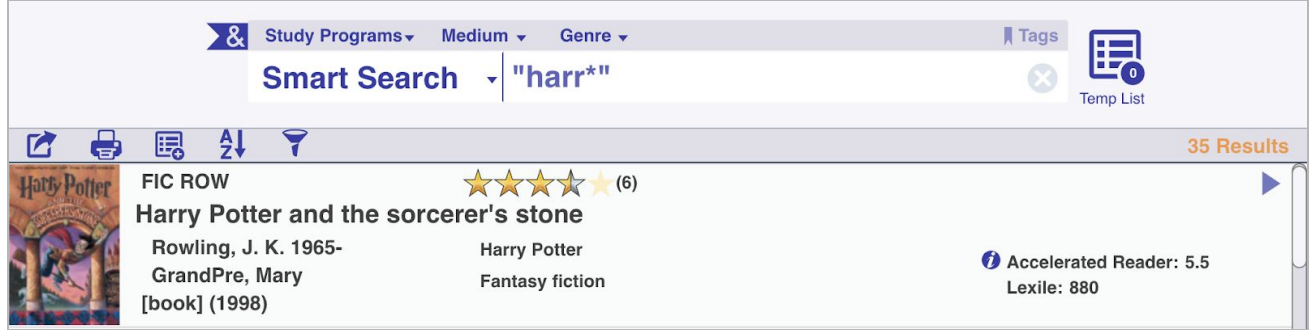

# Search by title and author

Having trouble finding a book with a common title, such as *It*? Search by title and author (e.g. "it stephen king") to get more accurate results.

## Use > & Advanced Search

If you need something really specific, use Advanced Search. This will let you enter multiple search terms with AND, OR, or AND NOT.

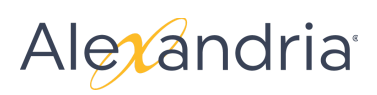